# **Learning Adobe Photoshop CS5**

# **Module 1 Contents**

#### <span id="page-0-0"></span>Chapter 1: Introduction to Photoshop

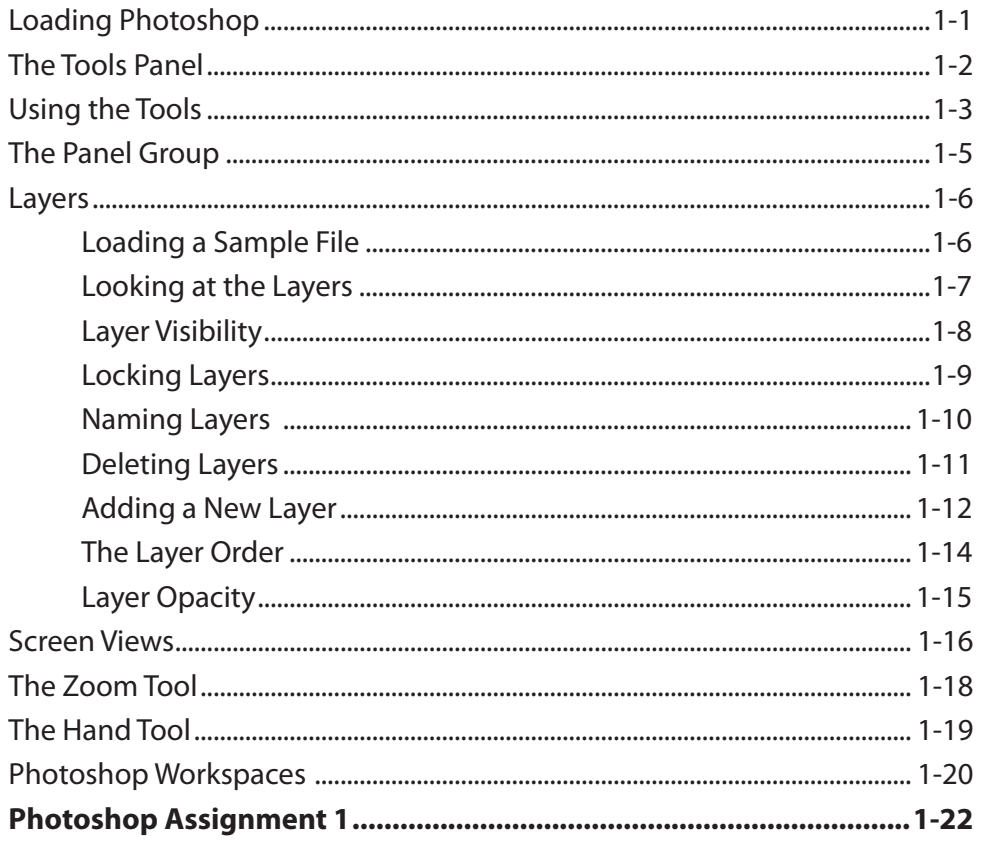

### <span id="page-1-0"></span>**Chapter 2: Selecting Parts of Images**

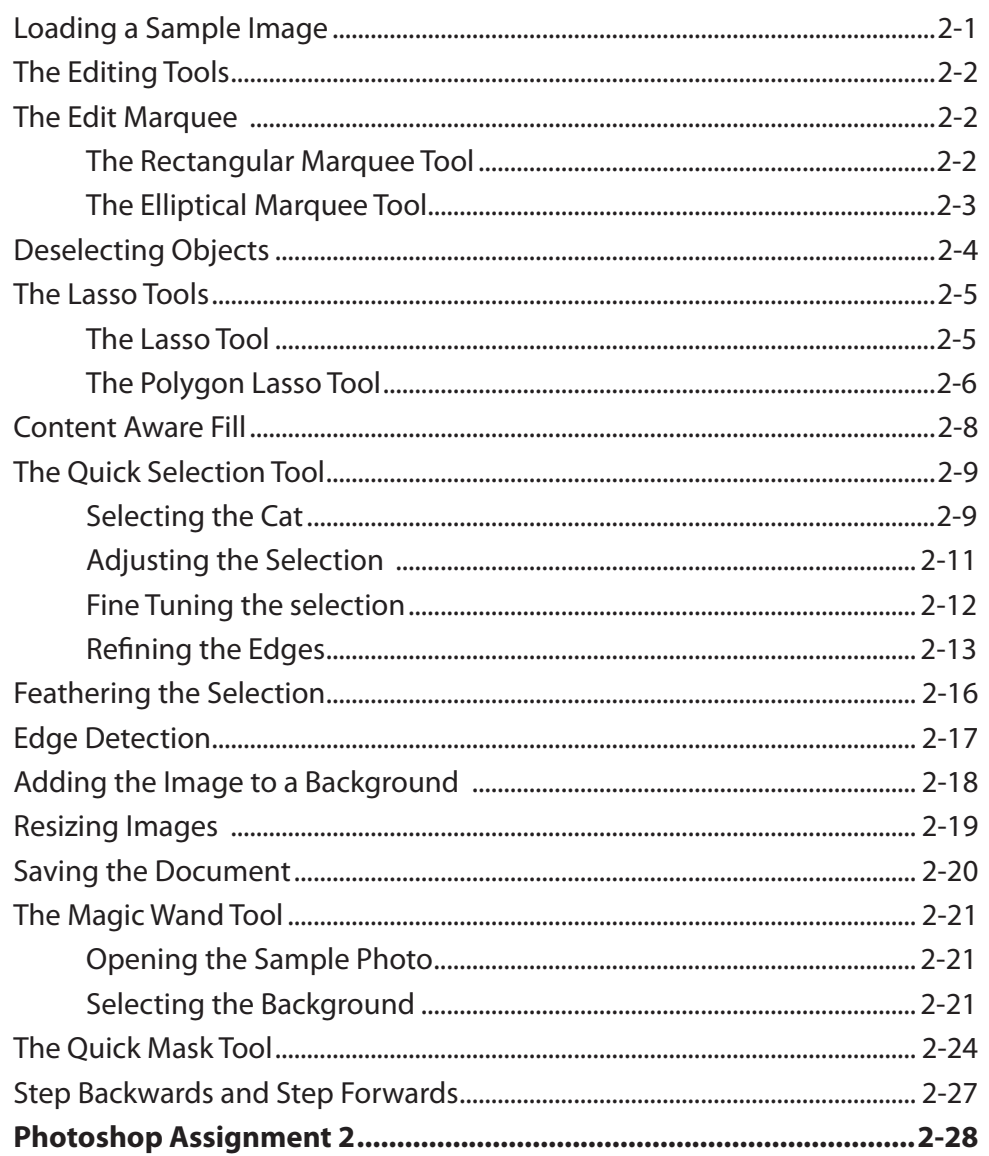

# <span id="page-2-0"></span>Chapter 3: Modifying Images

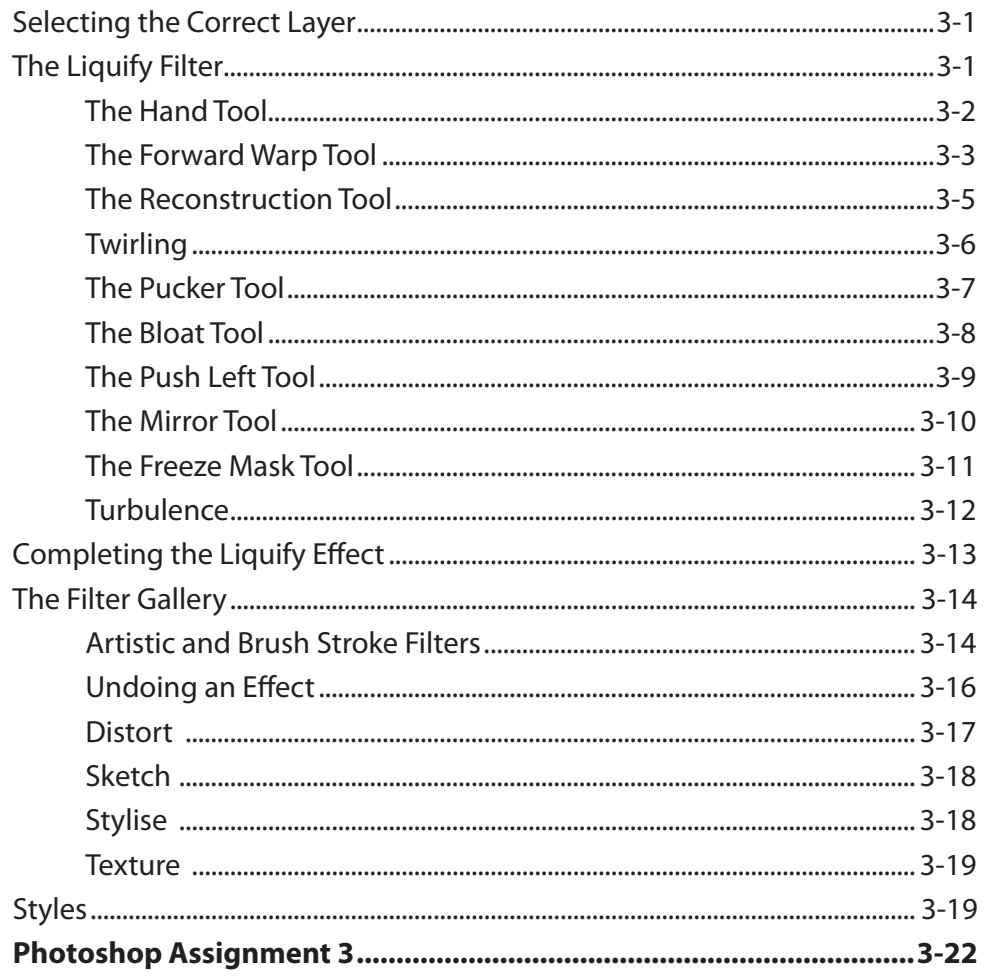

### Chapter 4: Creating a Detailed Sketch

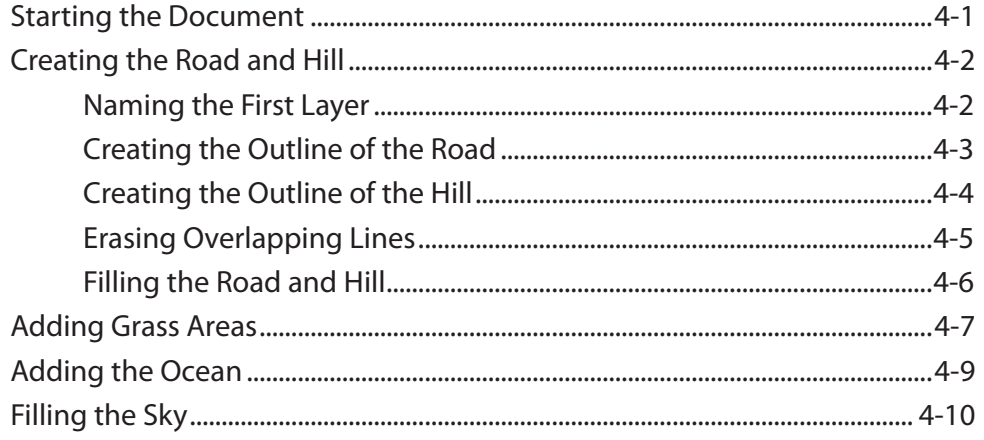

<span id="page-3-0"></span>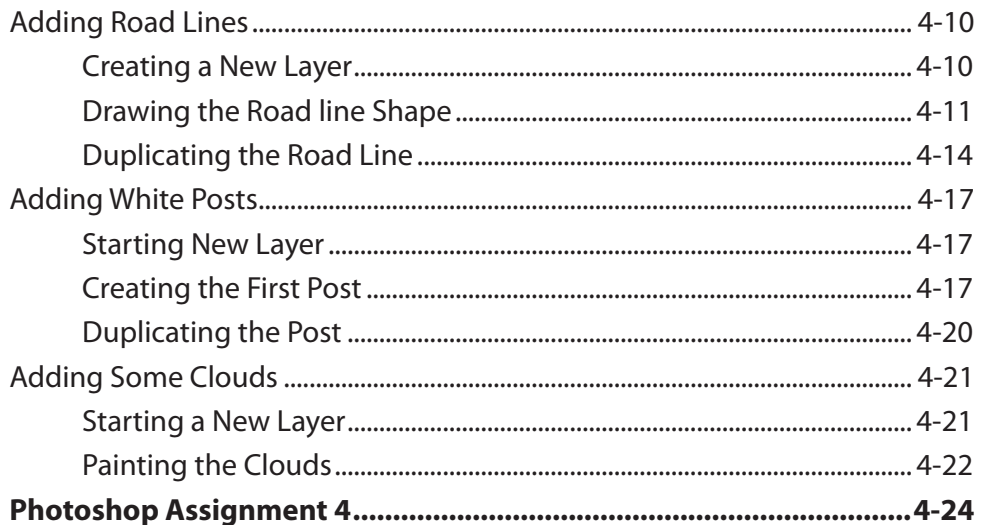

# **Chapter 5: Drawing Shapes**

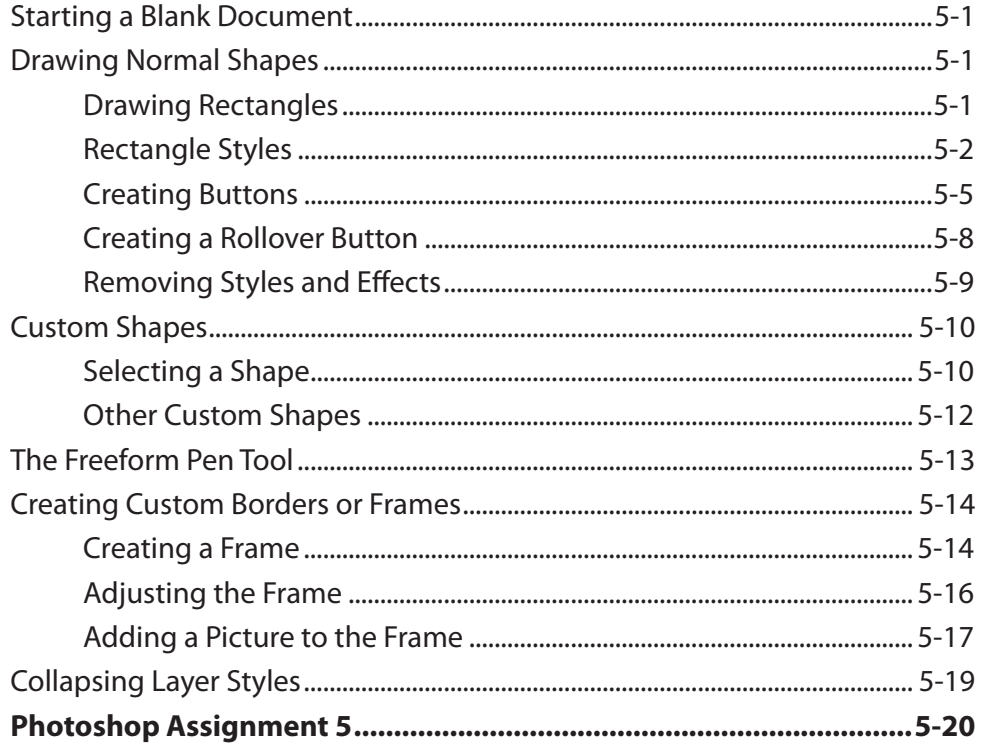

### <span id="page-4-0"></span>**Chapter 6: Adjusting Shapes**

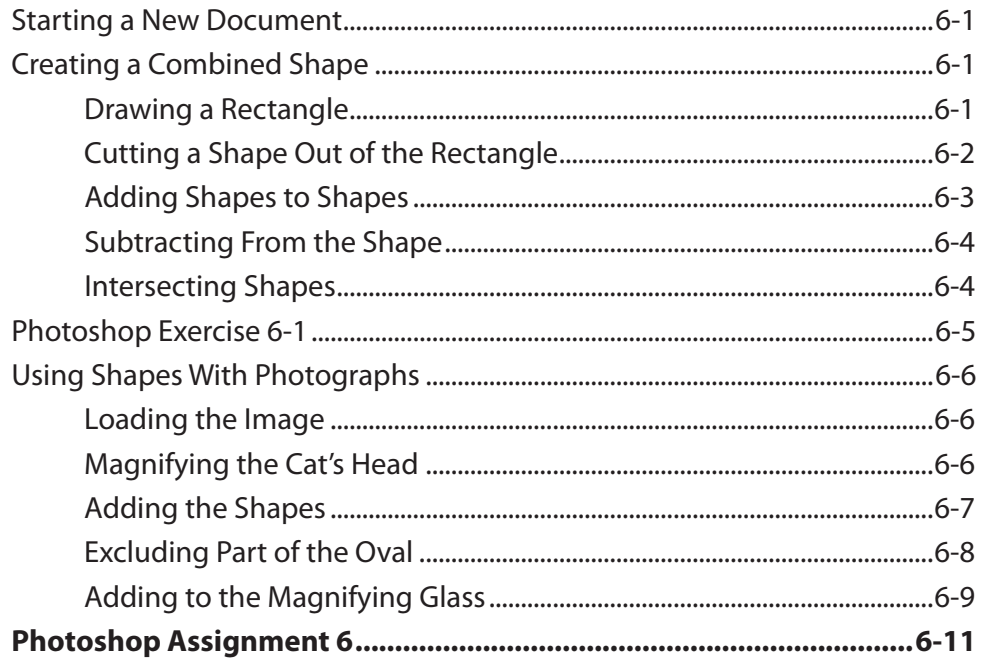

#### Chapter 7: Adding Text to Designs

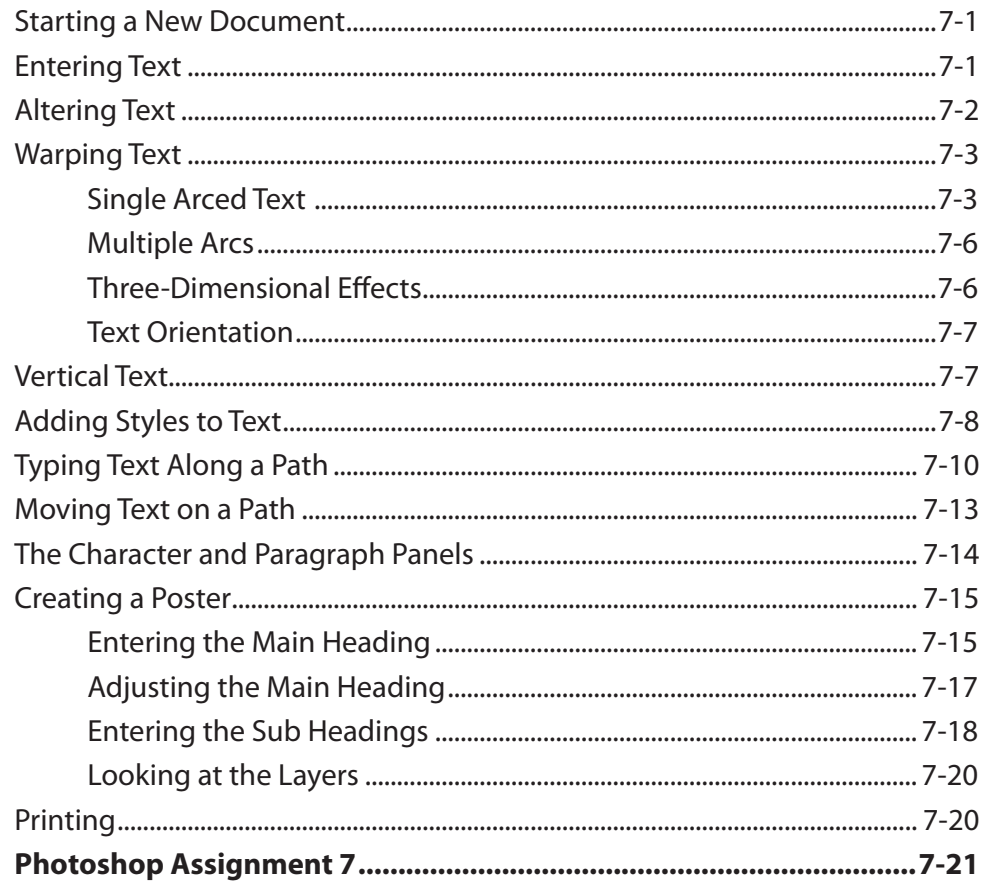

#### <span id="page-5-0"></span>Chapter 8: Adjusting the Look of Images

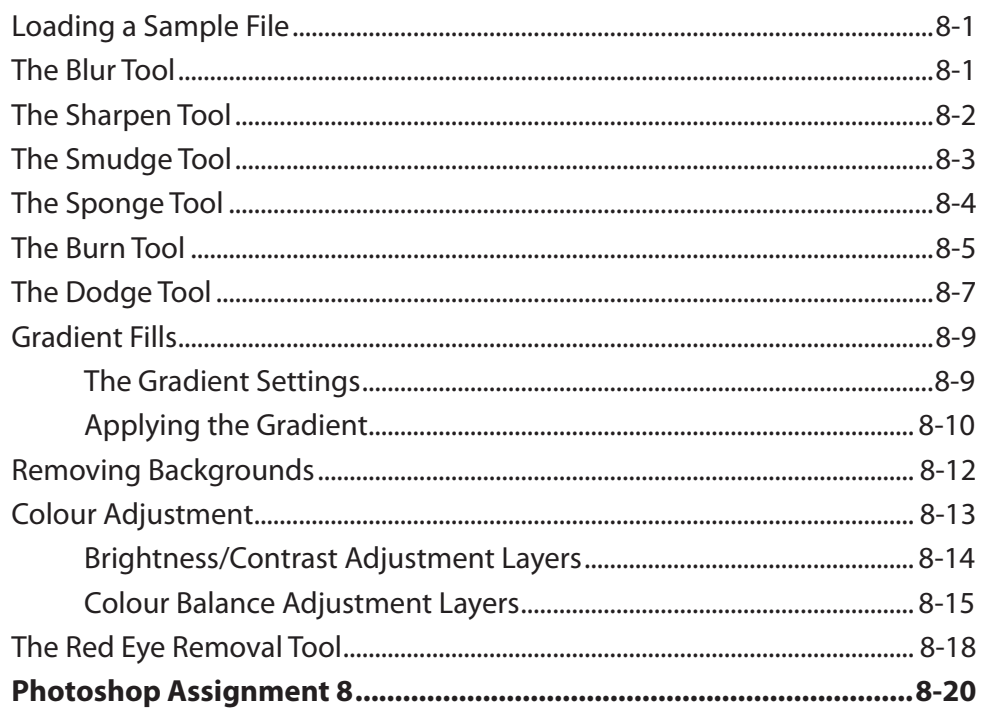

#### **Chapter 9: Combining Photographs**

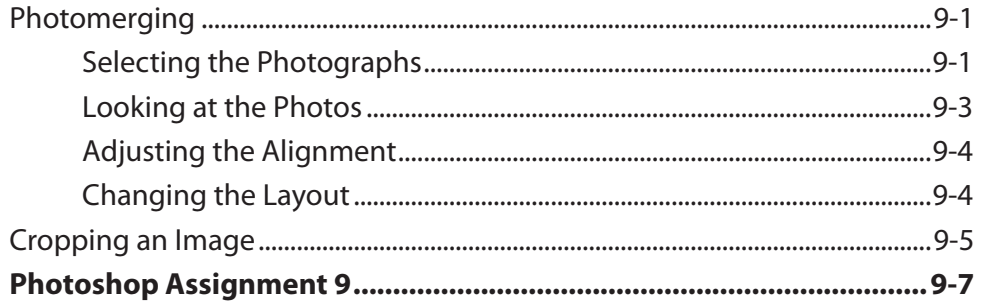

# <span id="page-6-0"></span>**Chapter 10: Creating Masks**

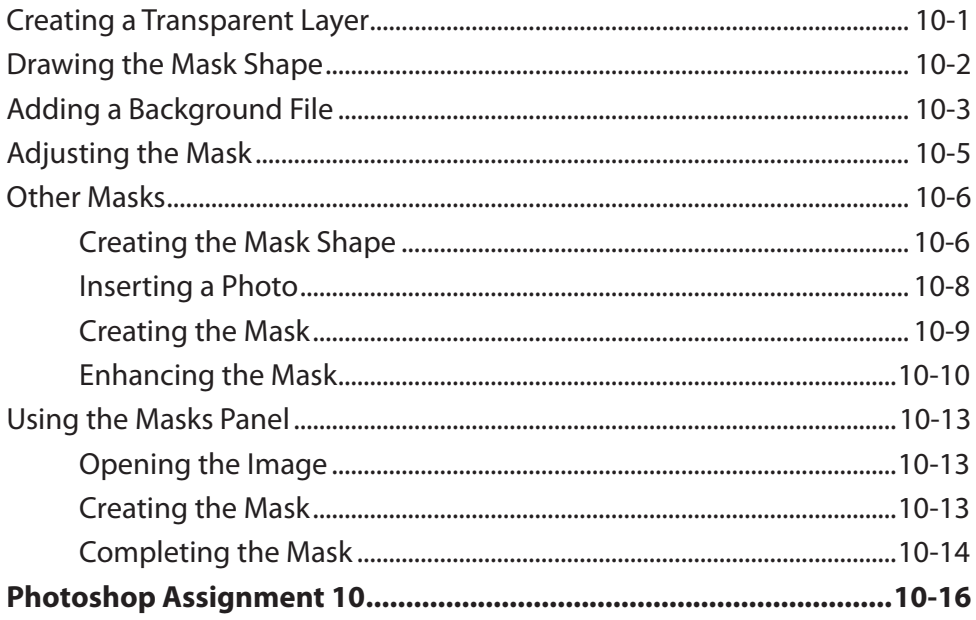

### Chapter 11: Creating 3D Shapes

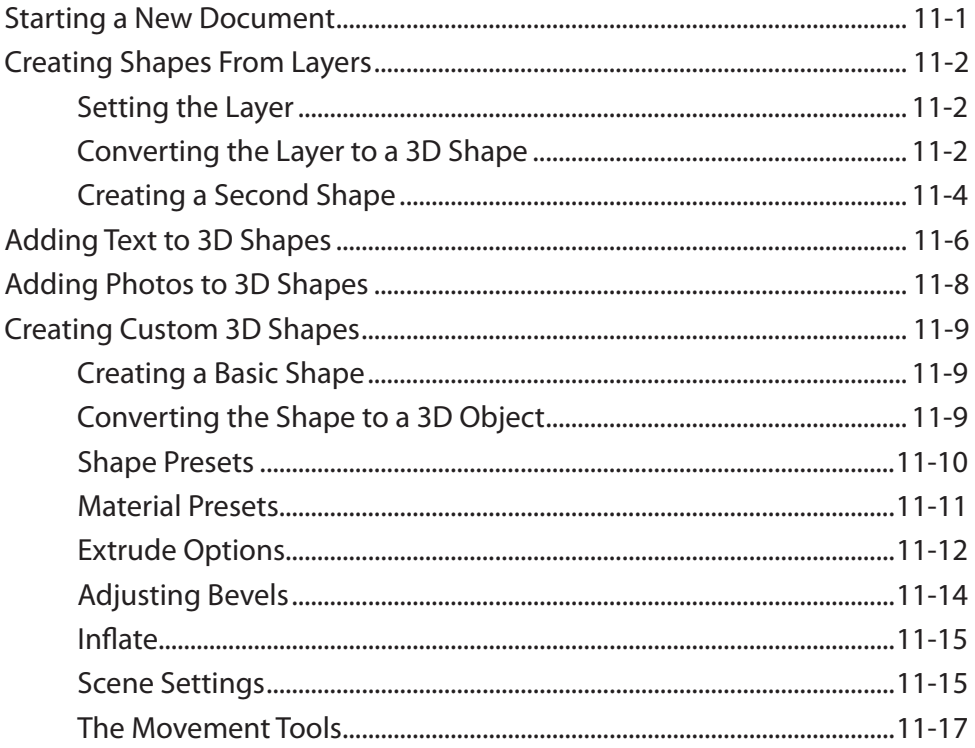

<span id="page-7-0"></span>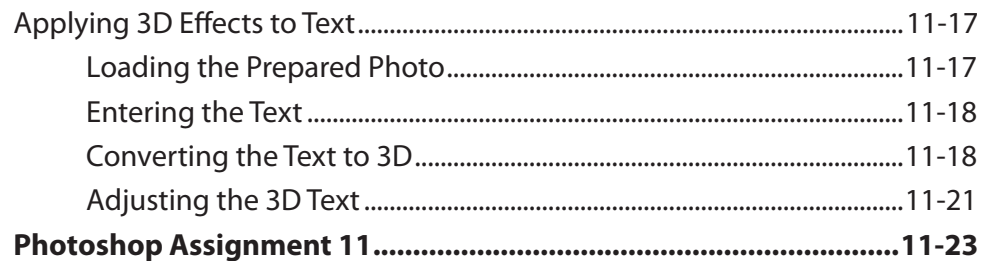

### Chapter 12: Saving Files

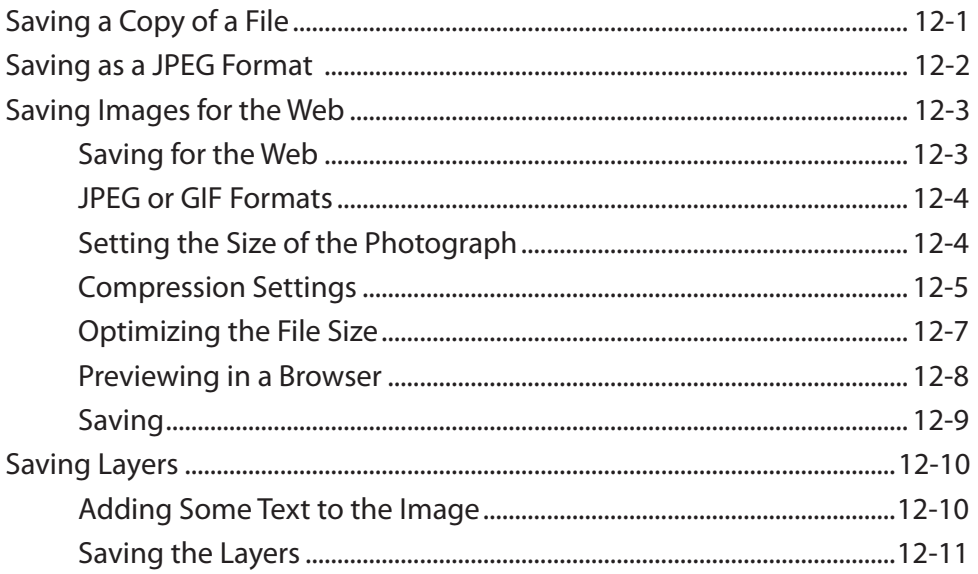

#### Photoshop Project 1

# <span id="page-8-0"></span>**Module 2 Contents**

#### **Chapter 13: Patches and Healing Brushes**

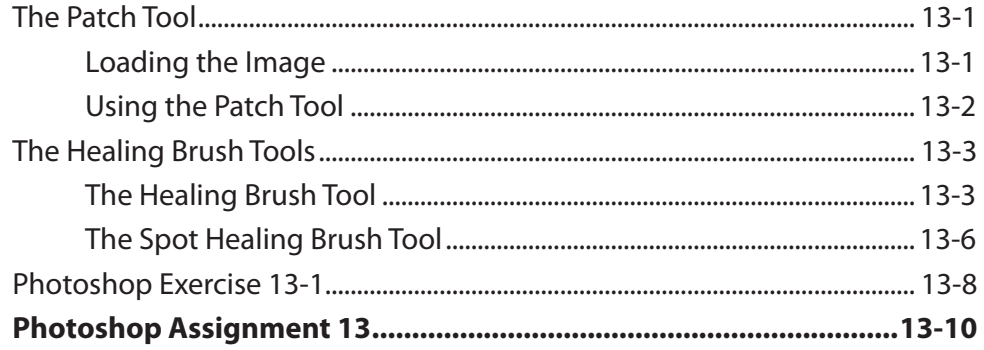

#### **Chapter 14: Cloning Images**

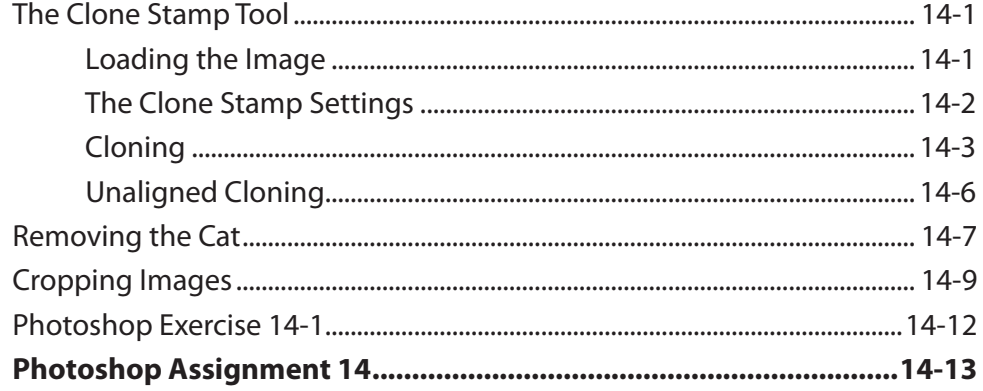

#### Chapter 15: Adjustment Layers

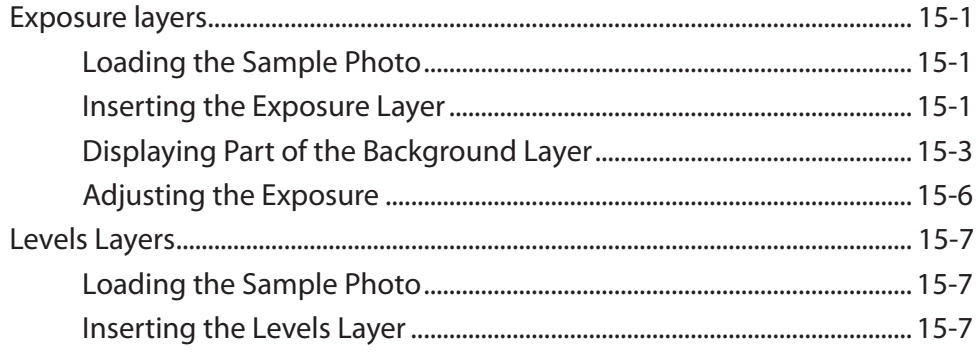

<span id="page-9-0"></span>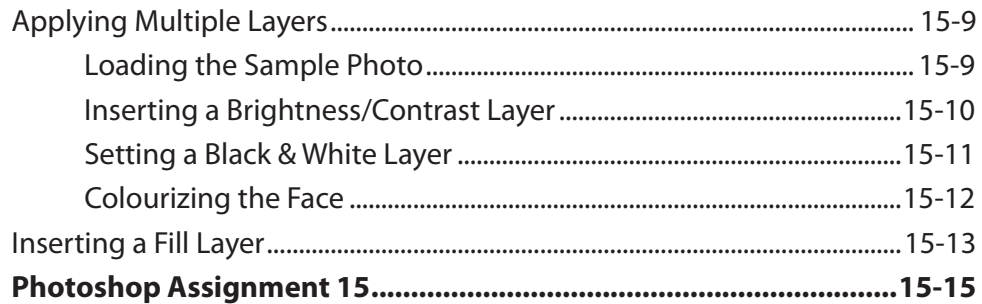

### **Chapter 16: Refining Selections**

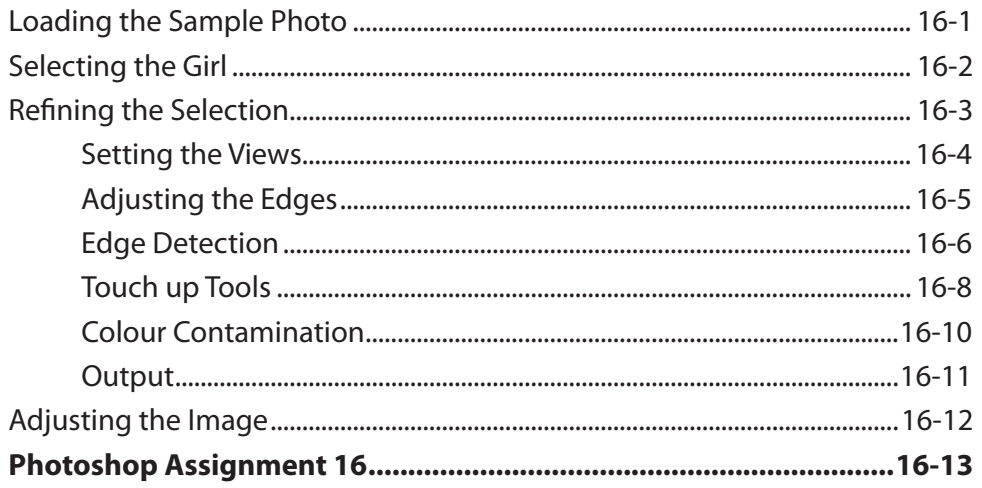

#### Chapter 17: Applying Filters

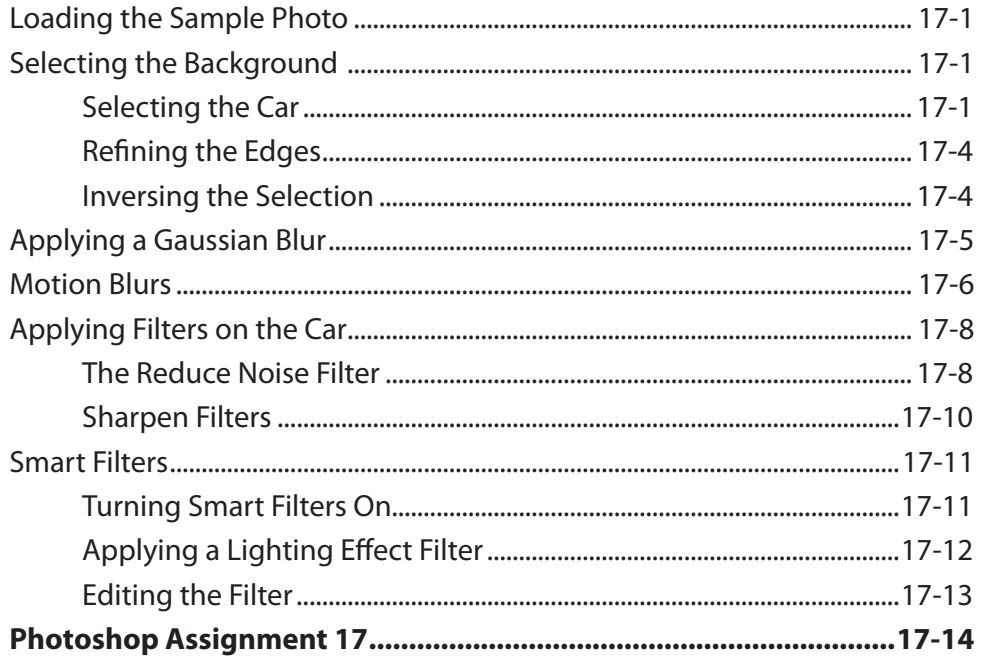

### <span id="page-10-0"></span>**Chapter 18: Advanced Layer Uses**

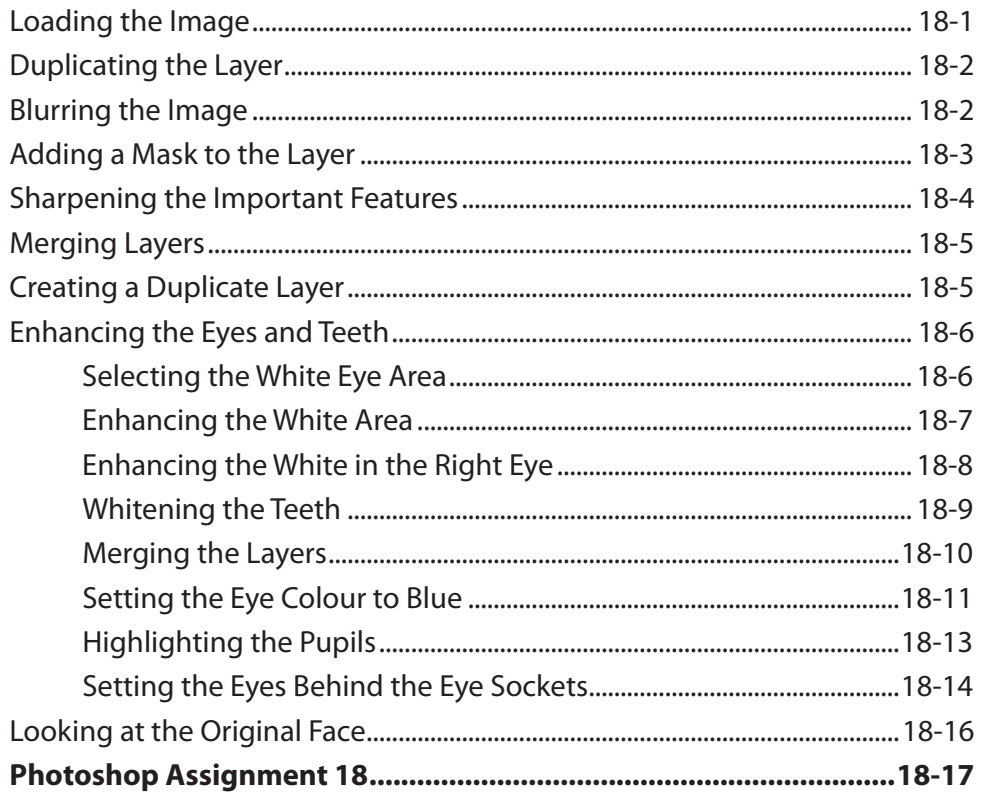

### Chapter 19: Applying Artistic Filters

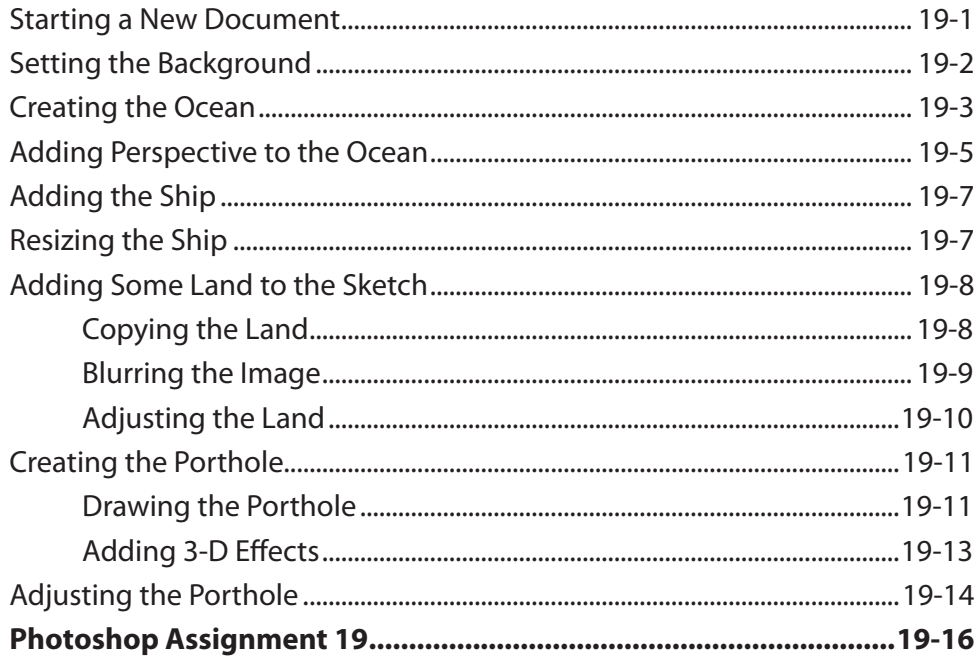

#### <span id="page-11-0"></span>Chapter 20: Artistic Brushes

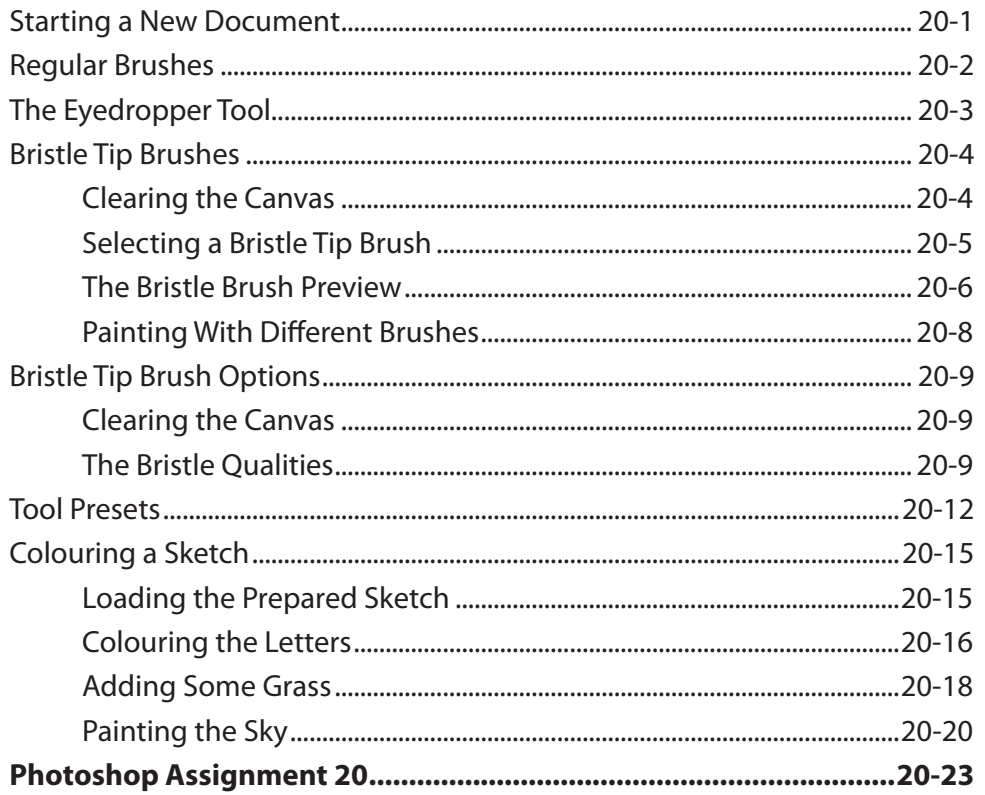

#### Chapter 21: The Mixer Brush

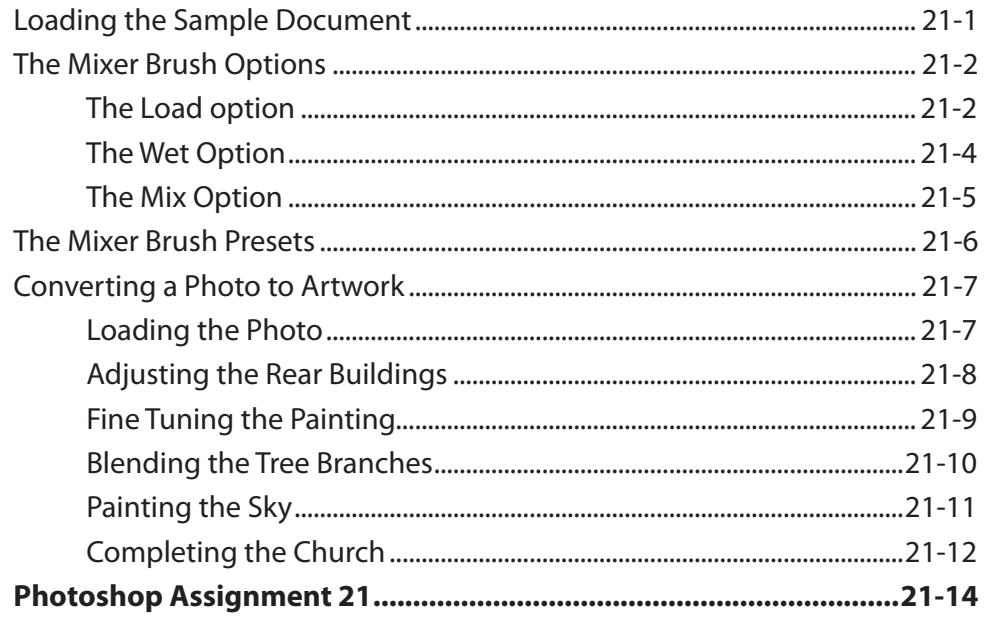

# <span id="page-12-0"></span>Chapter 22: Working With Perspective

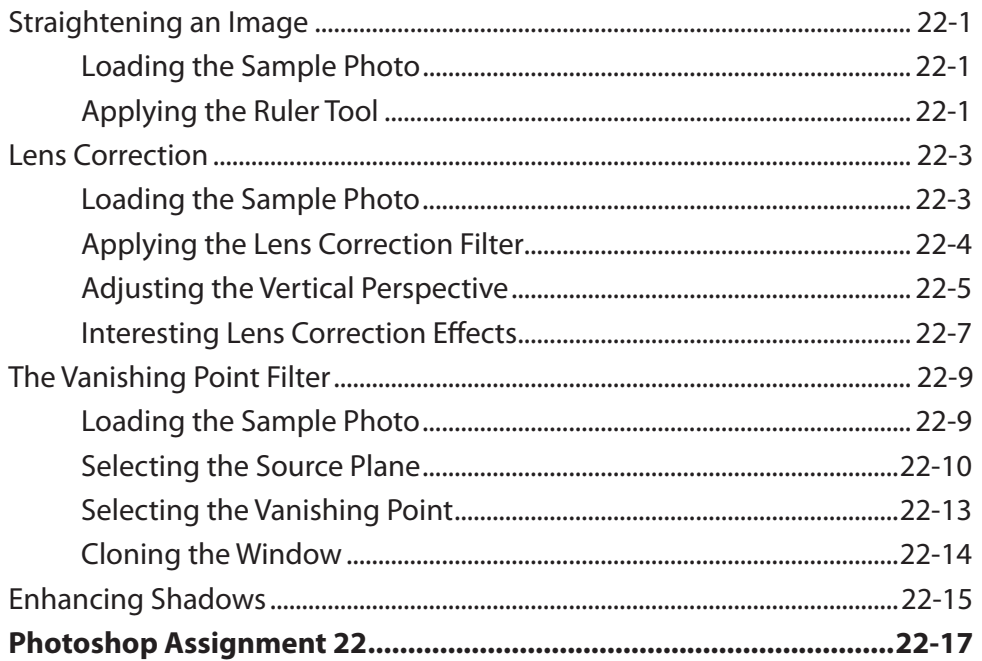

#### Chapter 23: Colour Adjustments

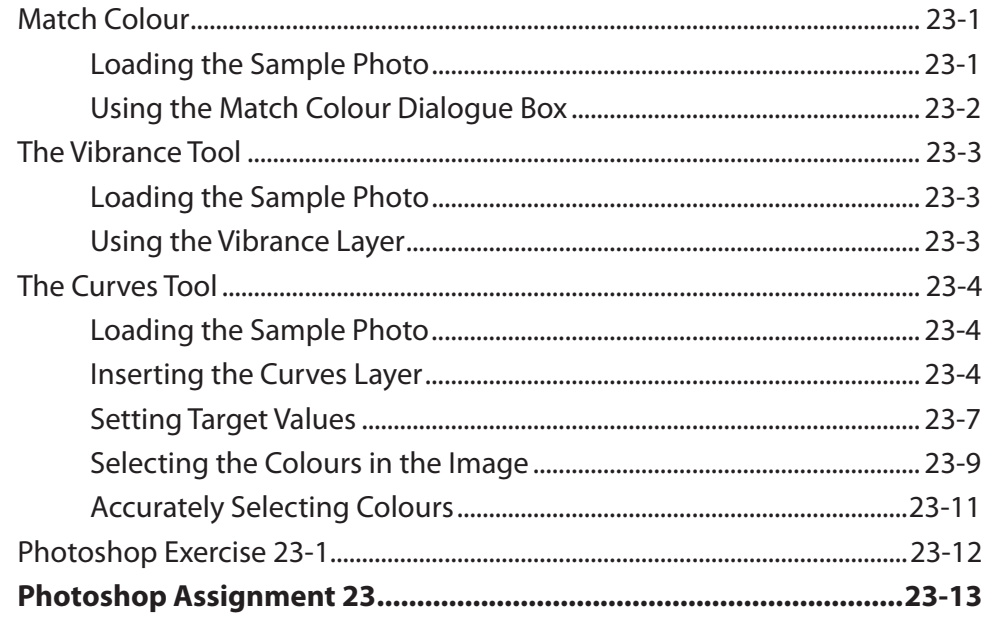

#### <span id="page-13-0"></span>**Chapter 24: Animations**

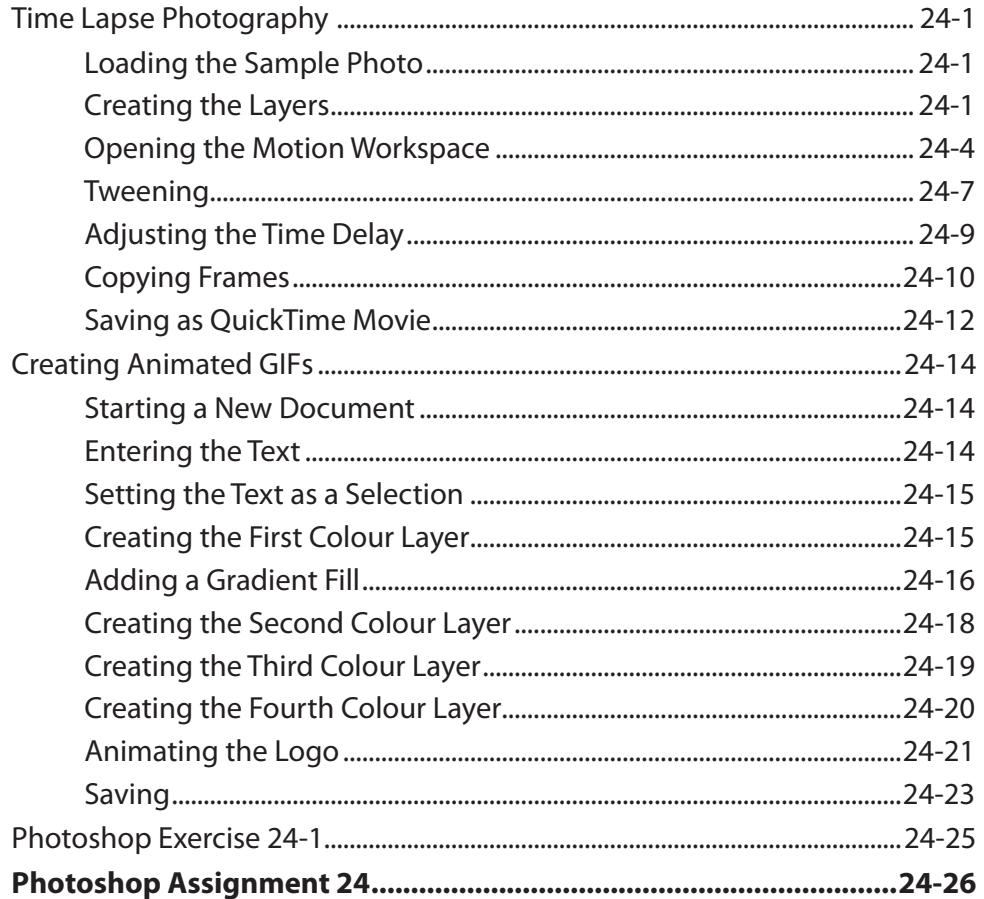

#### Chapter 25: Useful Tools

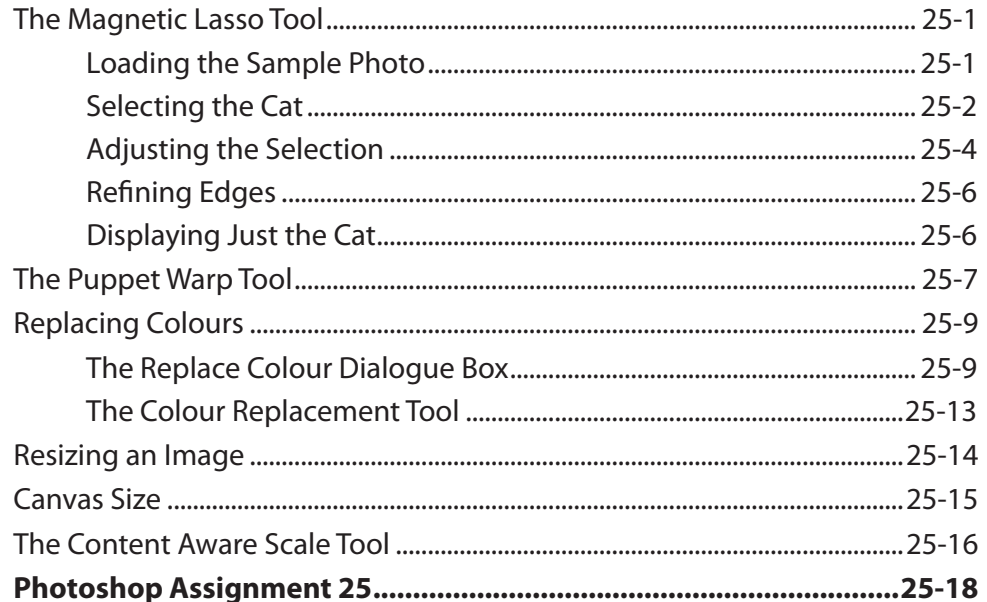

#### Photoshop Project 2

# <span id="page-14-0"></span>**Module 3 Contents**

#### **Chapter 26: Creating Reflections**

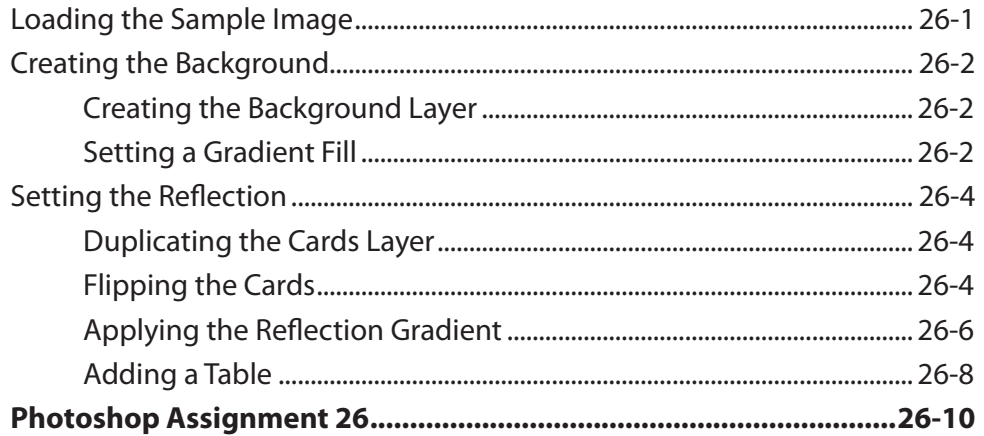

#### Chapter 27: Creating 3D Styles

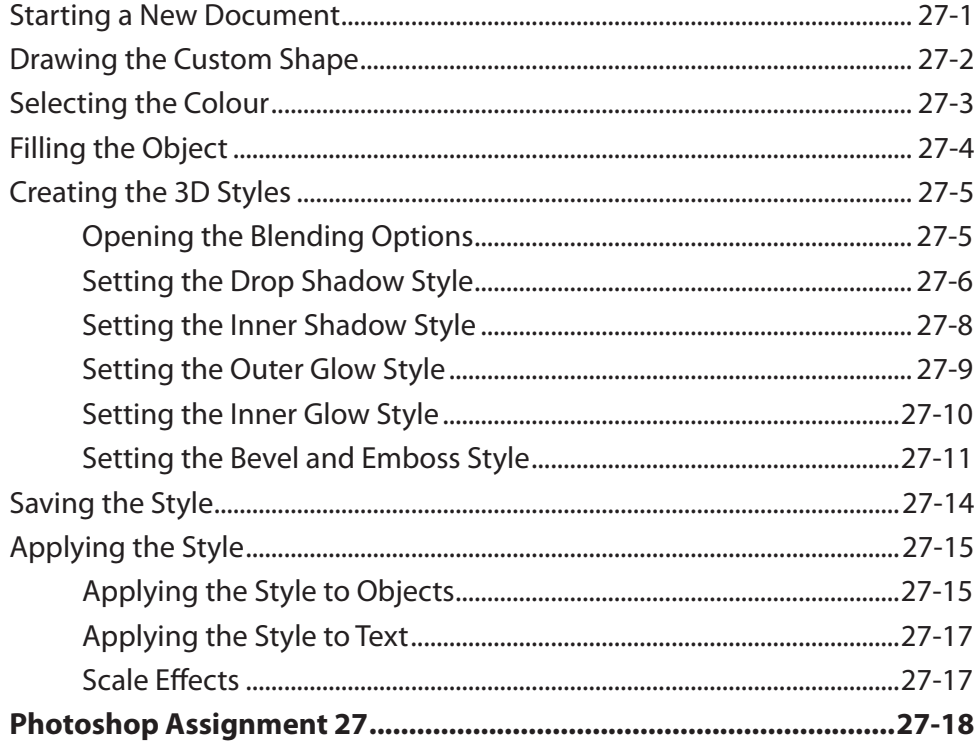

#### <span id="page-15-0"></span>Chapter 28: Graffiti on a Brick Wall

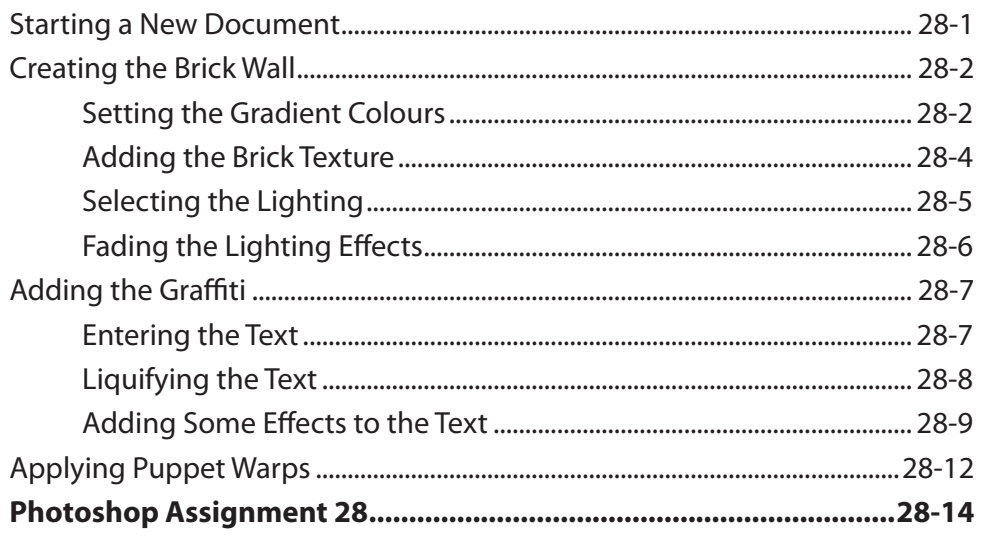

### Chapter 29: Graffiti on a Building

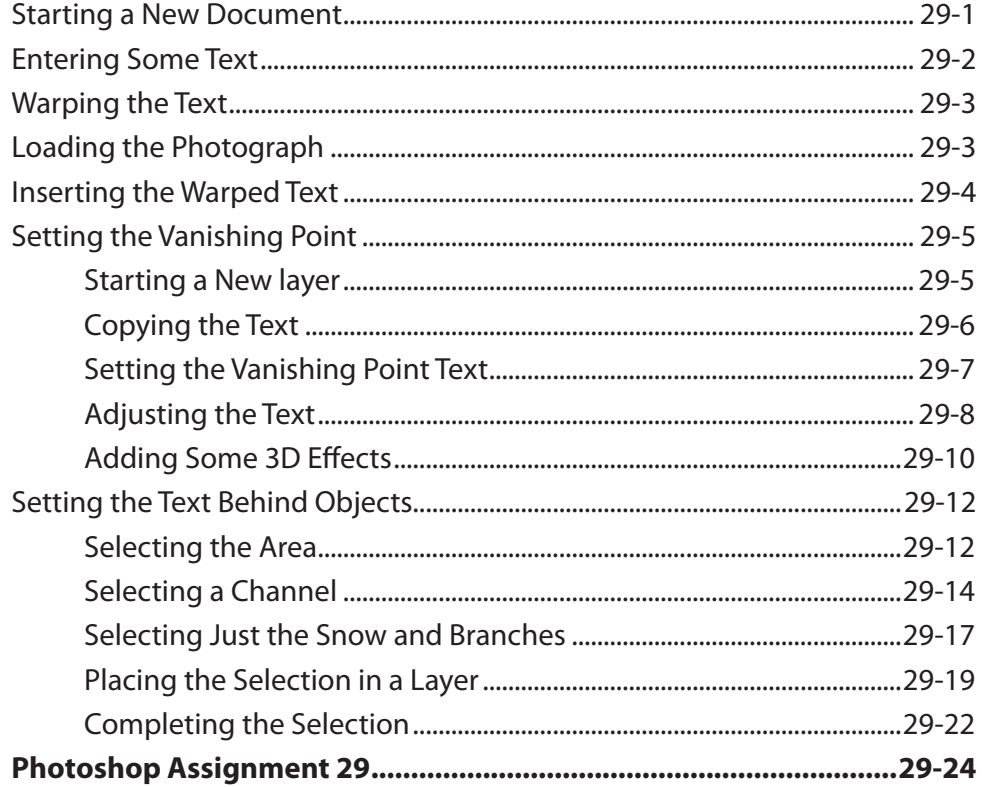

### <span id="page-16-0"></span>**Chapter 30: Creating Balls and Spheres**

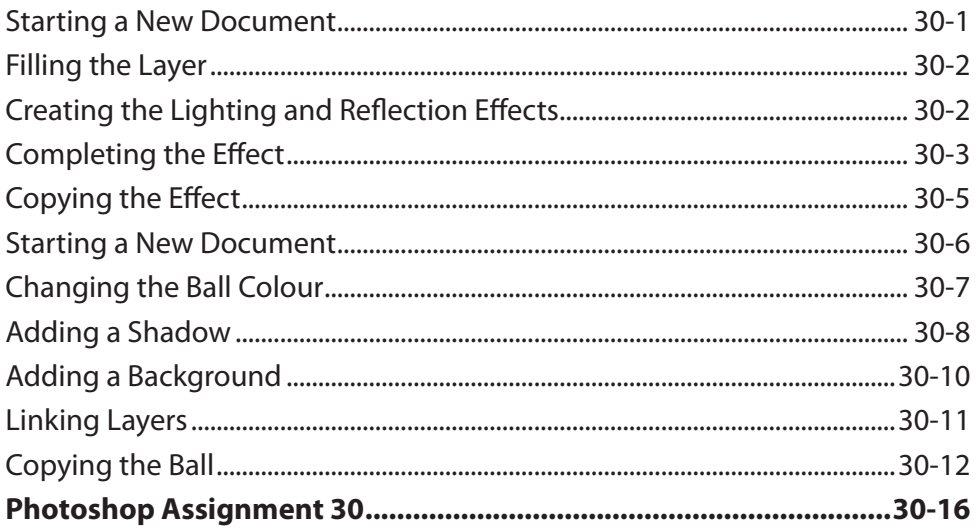

### **Chapter 31: Creating Accurate Shapes**

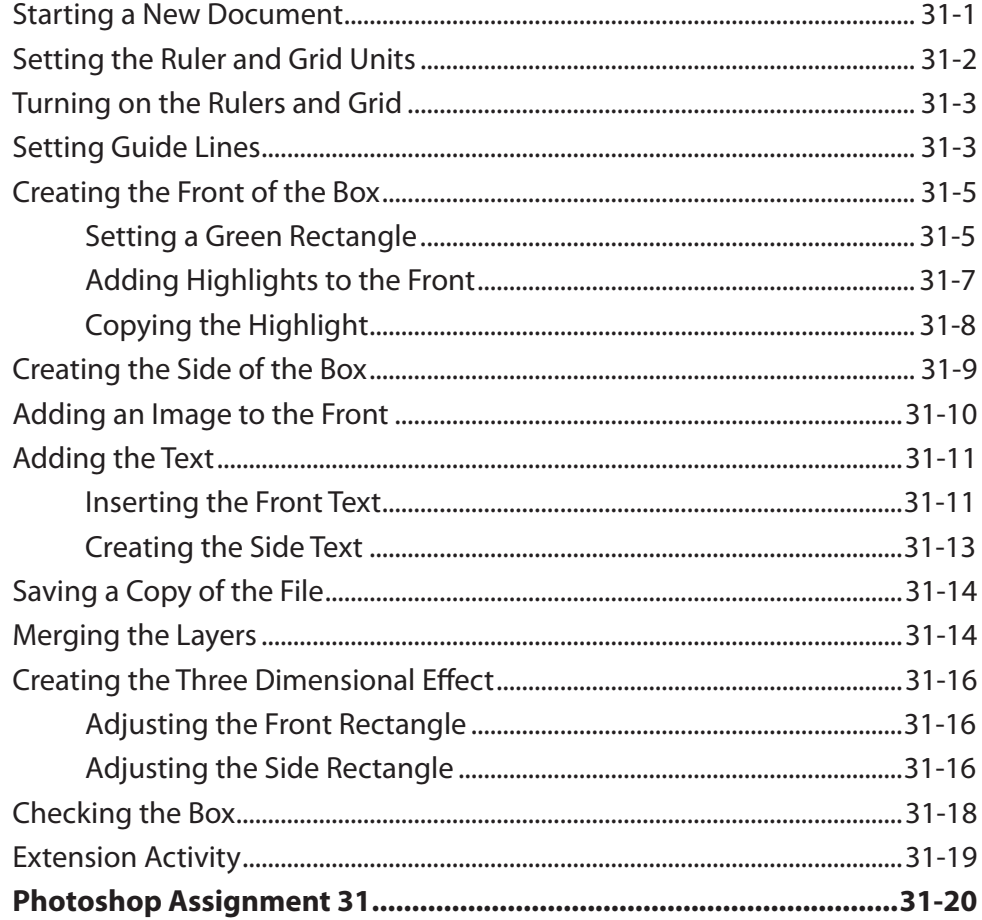

#### <span id="page-17-0"></span>**Chapter 32: Creative Text Effects**

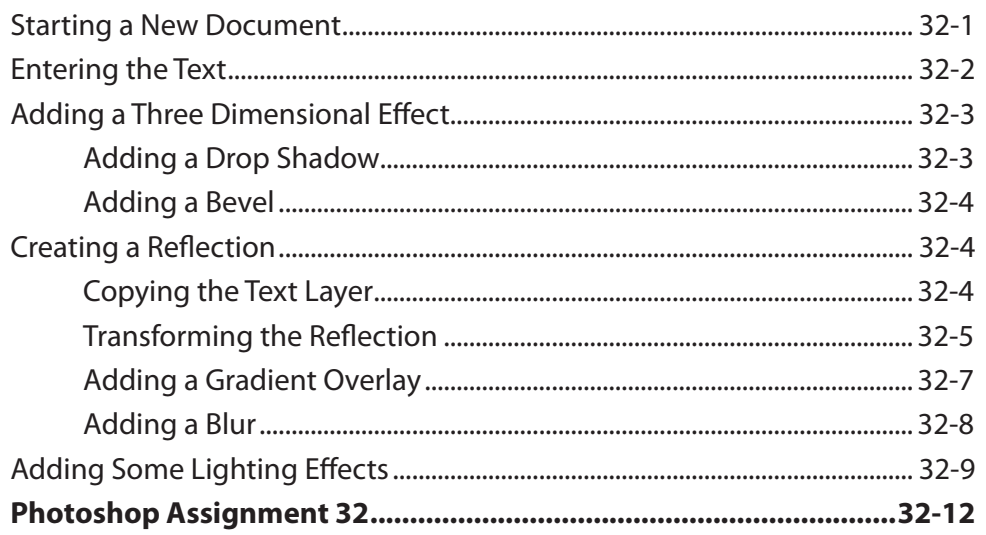

### Chapter 33: Displacing Images

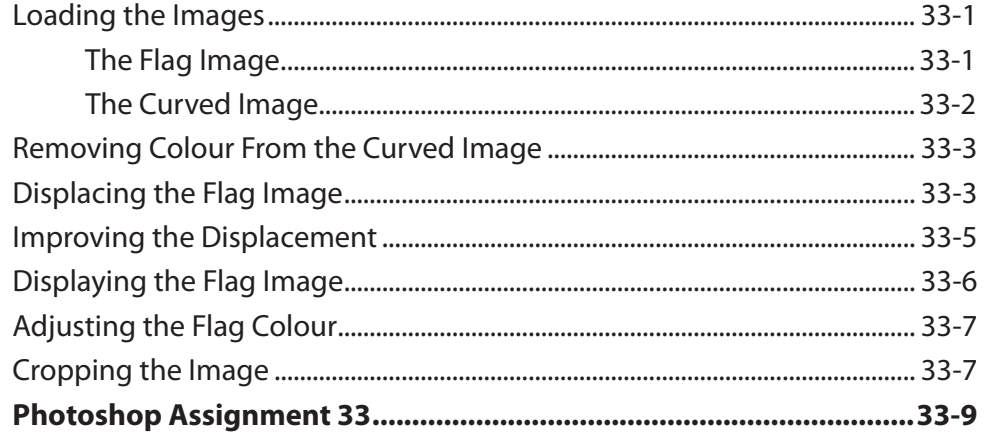

### <span id="page-18-0"></span>Chapter 34: Using Blurs in Animations

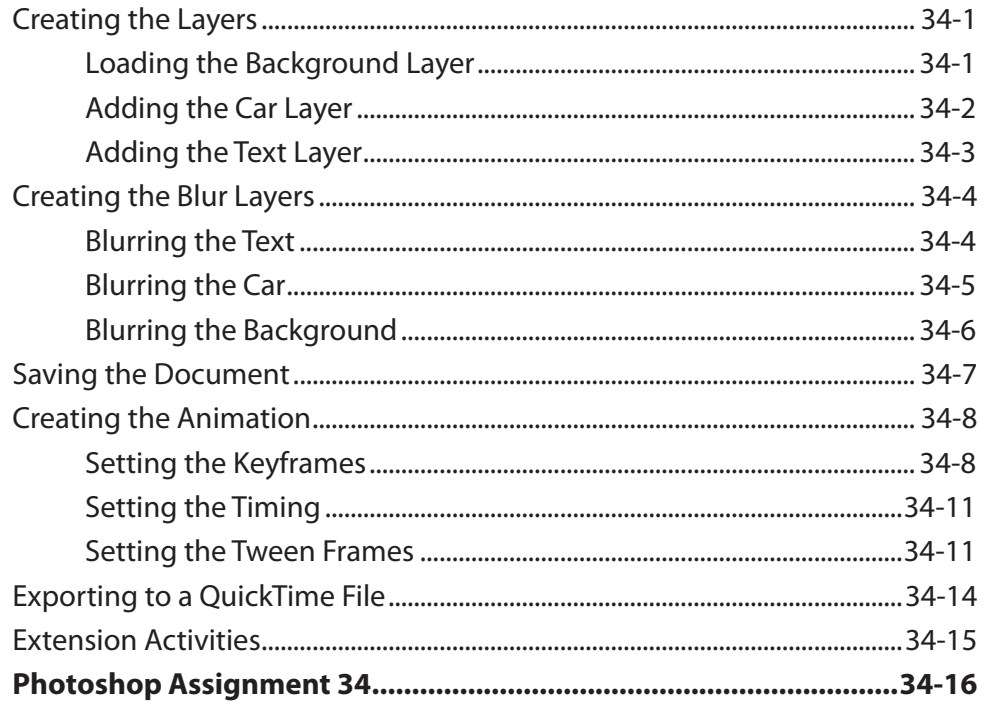

### **Chapter 35: Timeline Animations**

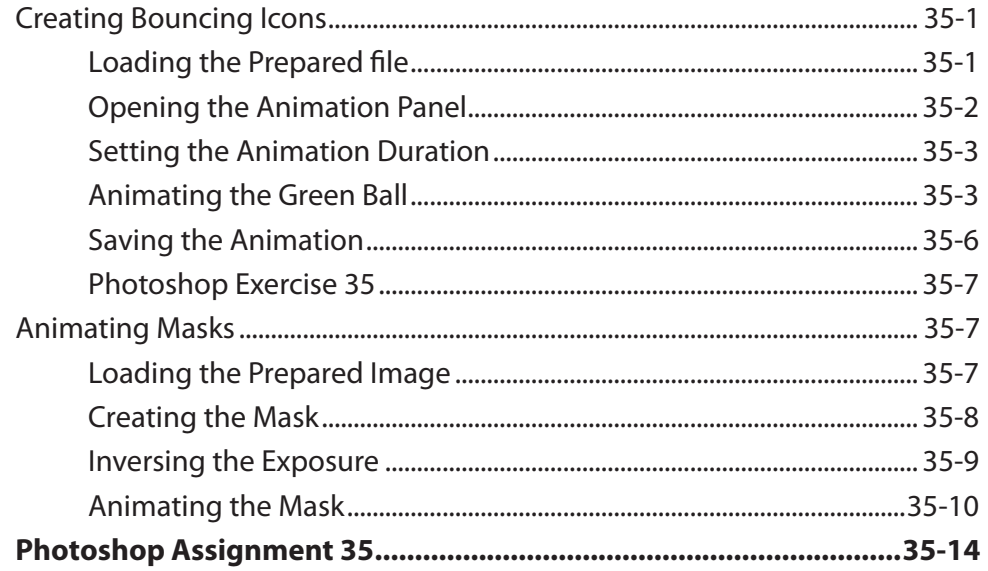

#### <span id="page-19-0"></span>Chapter 36: Animating 3D Objects

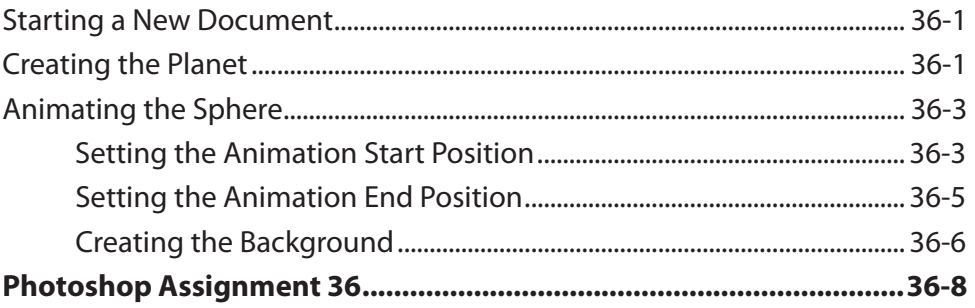

#### Chapter 37: The Pen Tool

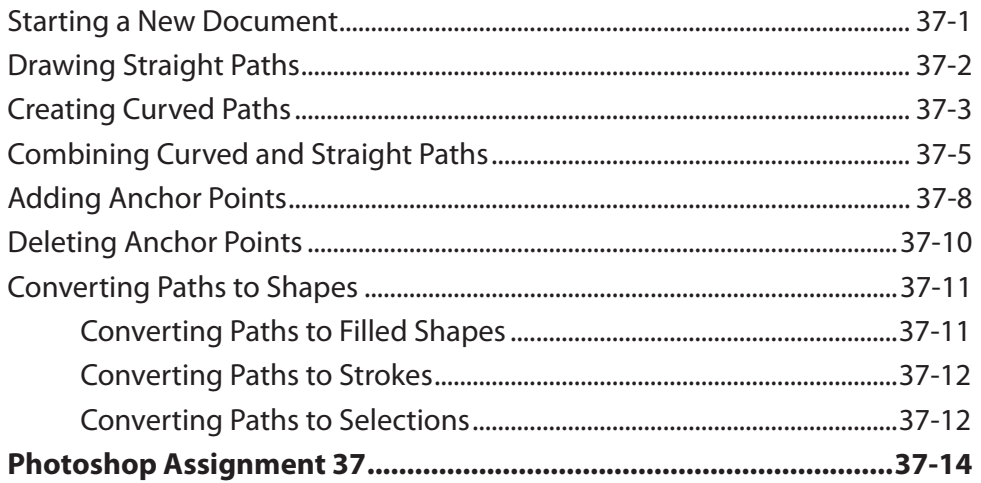

#### Chapter 38: The History Panel and History Brush

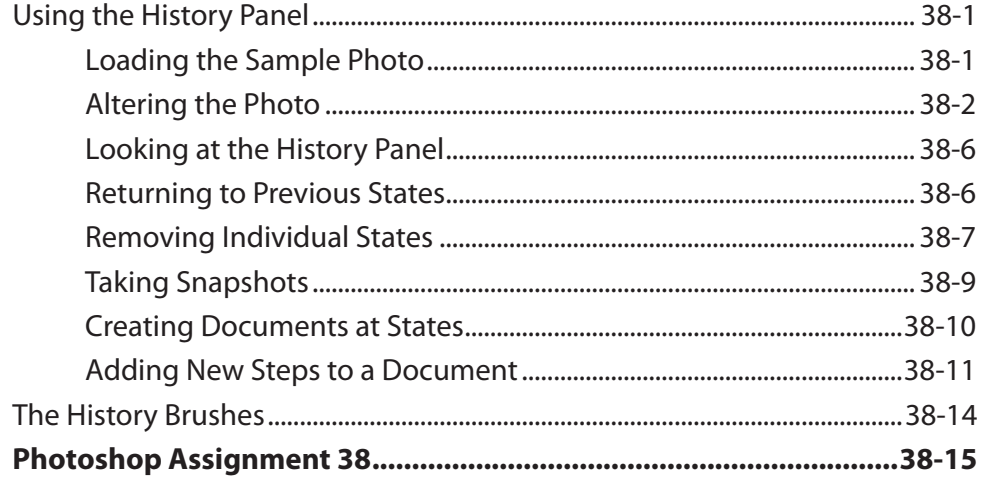